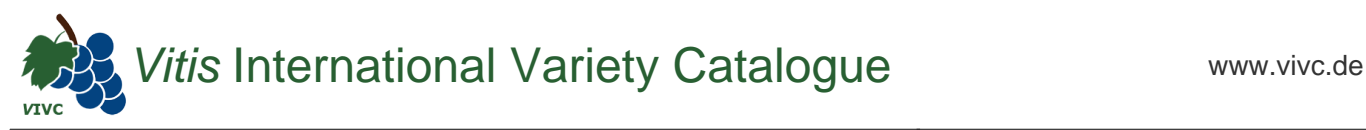

# Passport data

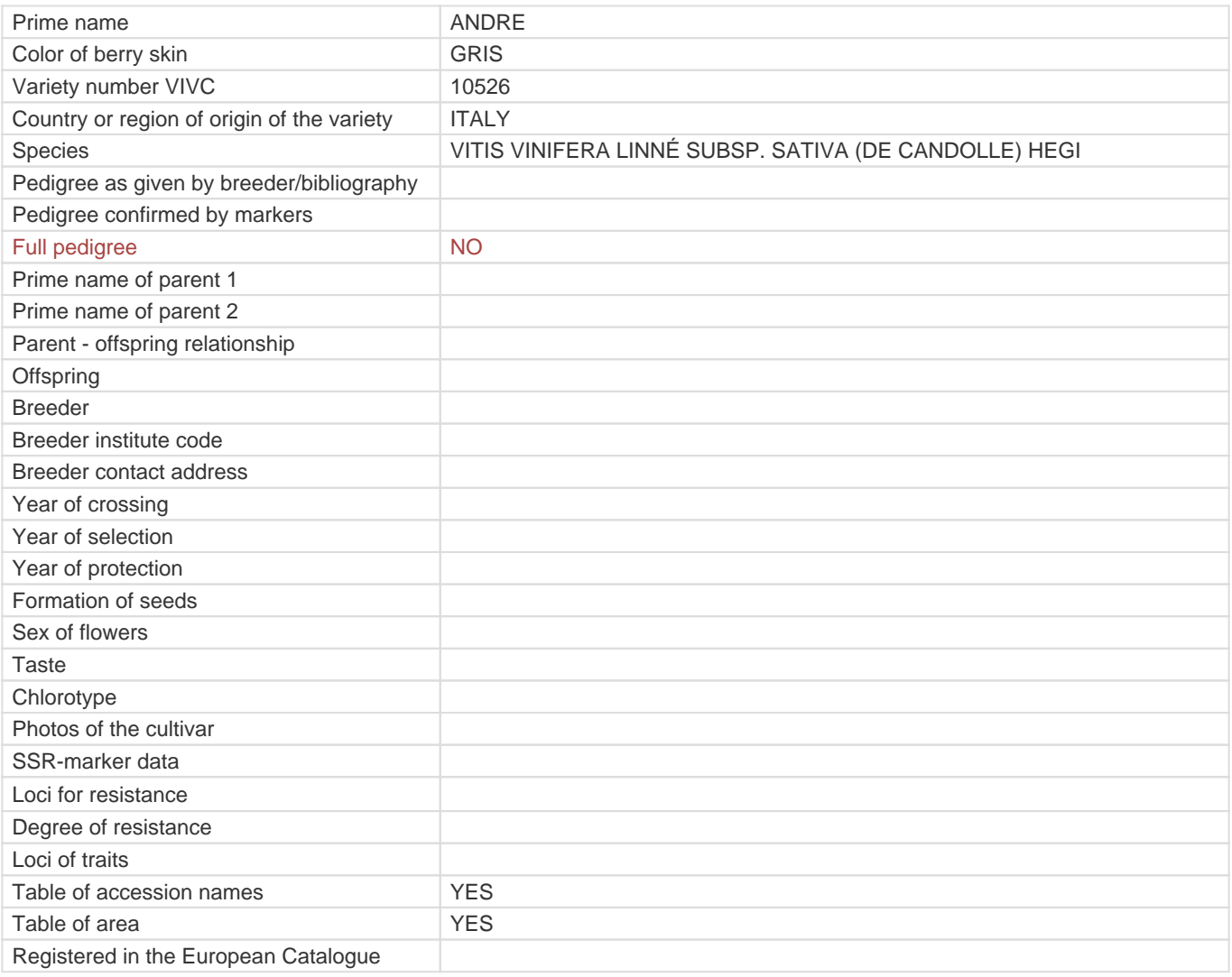

**Links to:**

- [Bibliography](https://www.vivc.de/index.php?r=literaturverweise%2Fbibliography&LiteraturverweiseSearch[kenn_nr2]=10526&LiteraturverweiseSearch[leitname2]=ANDRE)

- [Remarks to prime names and institute codes](#page--1-0)

## **Synonyms: 1**

[ANDRAN](https://www.vivc.de/index.php?LiteraturverweiseSearch%5Bsynonyme_id%5D=22592&LiteraturverweiseSearch%5Bkenn_nr%5D=10526&LiteraturverweiseSearch%5Bsname%5D=ANDRAN&r=literaturverweise%2Flsynonyms&sort=sname)

### **Holding institutions (institute codes): 1**

[GEO036](#page--1-0)

#### **Utilization**

[TABLE GRAPE](https://www.vivc.de/index.php?SpeciesSearch[utilization22]=table%20grape&r=species%2Futilization)